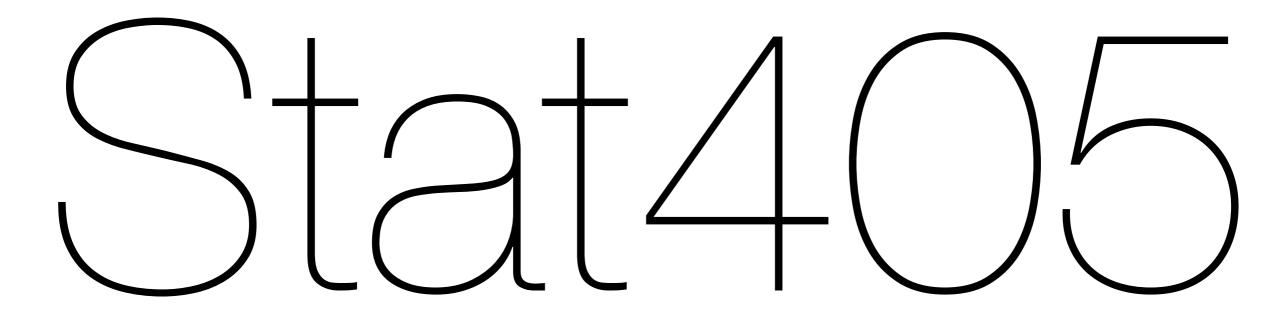

Graphical extensions & subsetting

Hadley Wickham

- 1. Interesting facts
- 2. Reading scatterplots
- 3. Scatterplots for big data
- 4. Introduction to subsetting

## Interesting facts

### Your interesting facts

6x speak three or more lanugages

3x mentioned canada

2x black belt in taekwondo

2x likes alpacas/llamas

1x ridden an ostrich

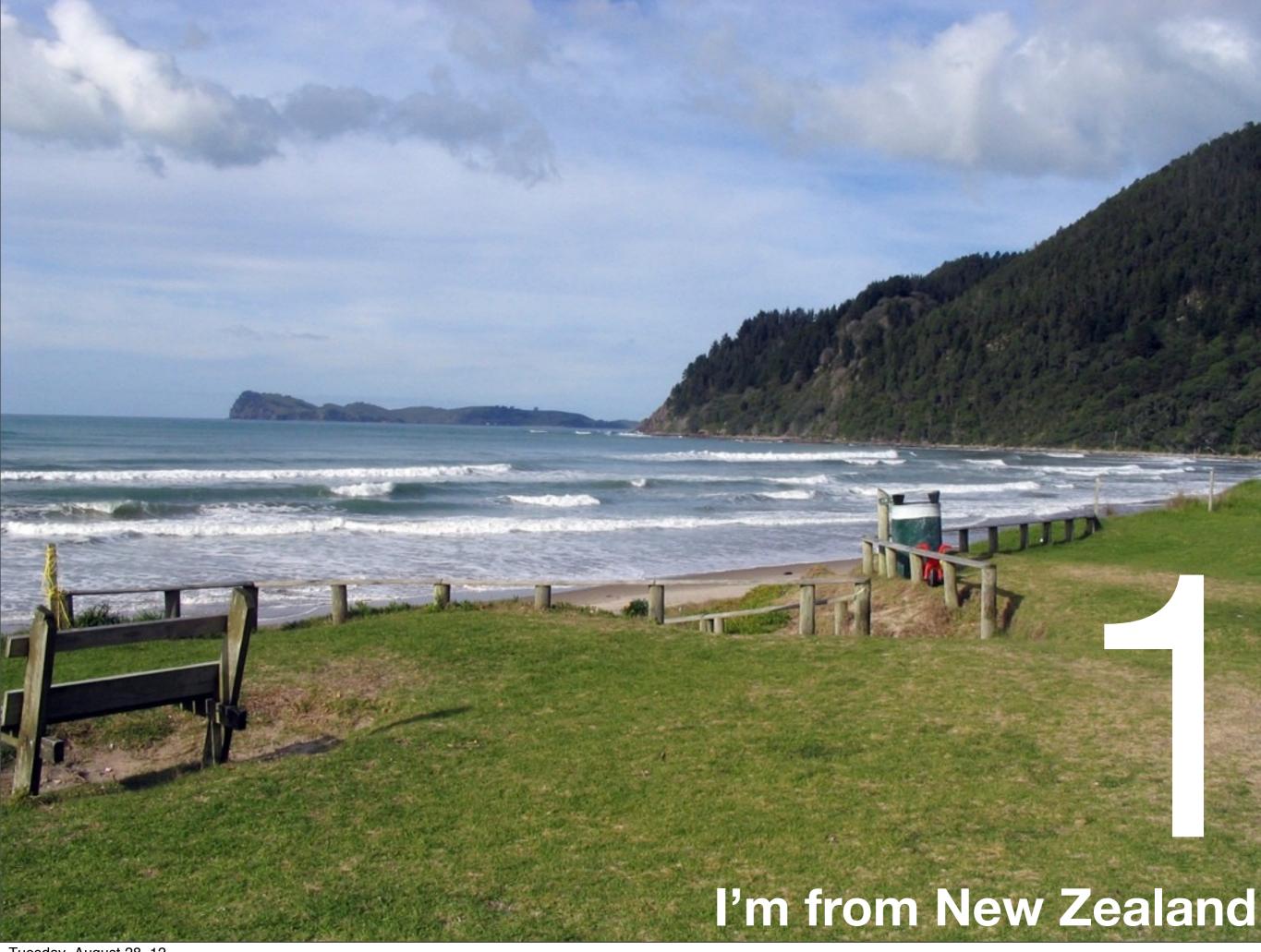

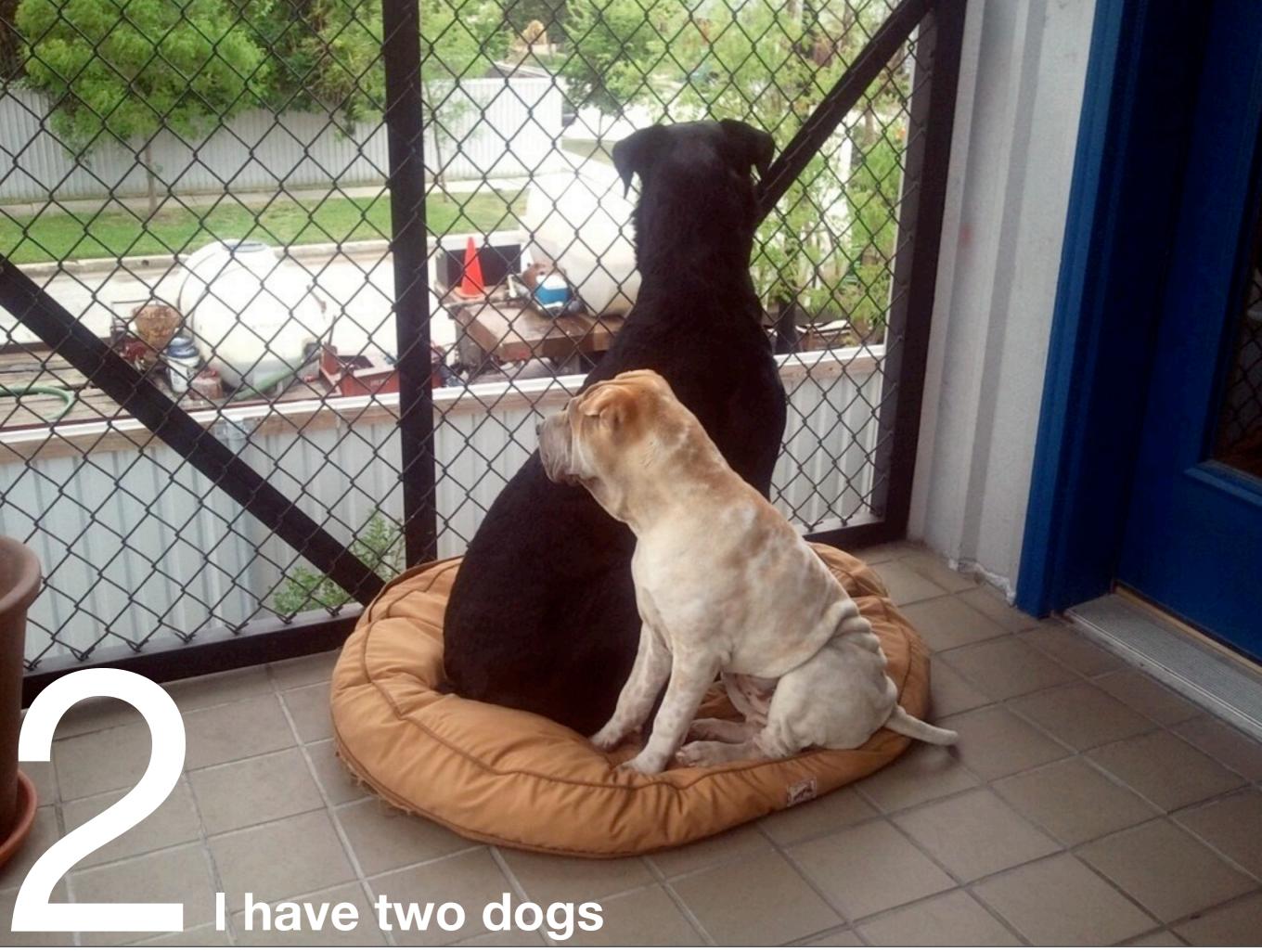

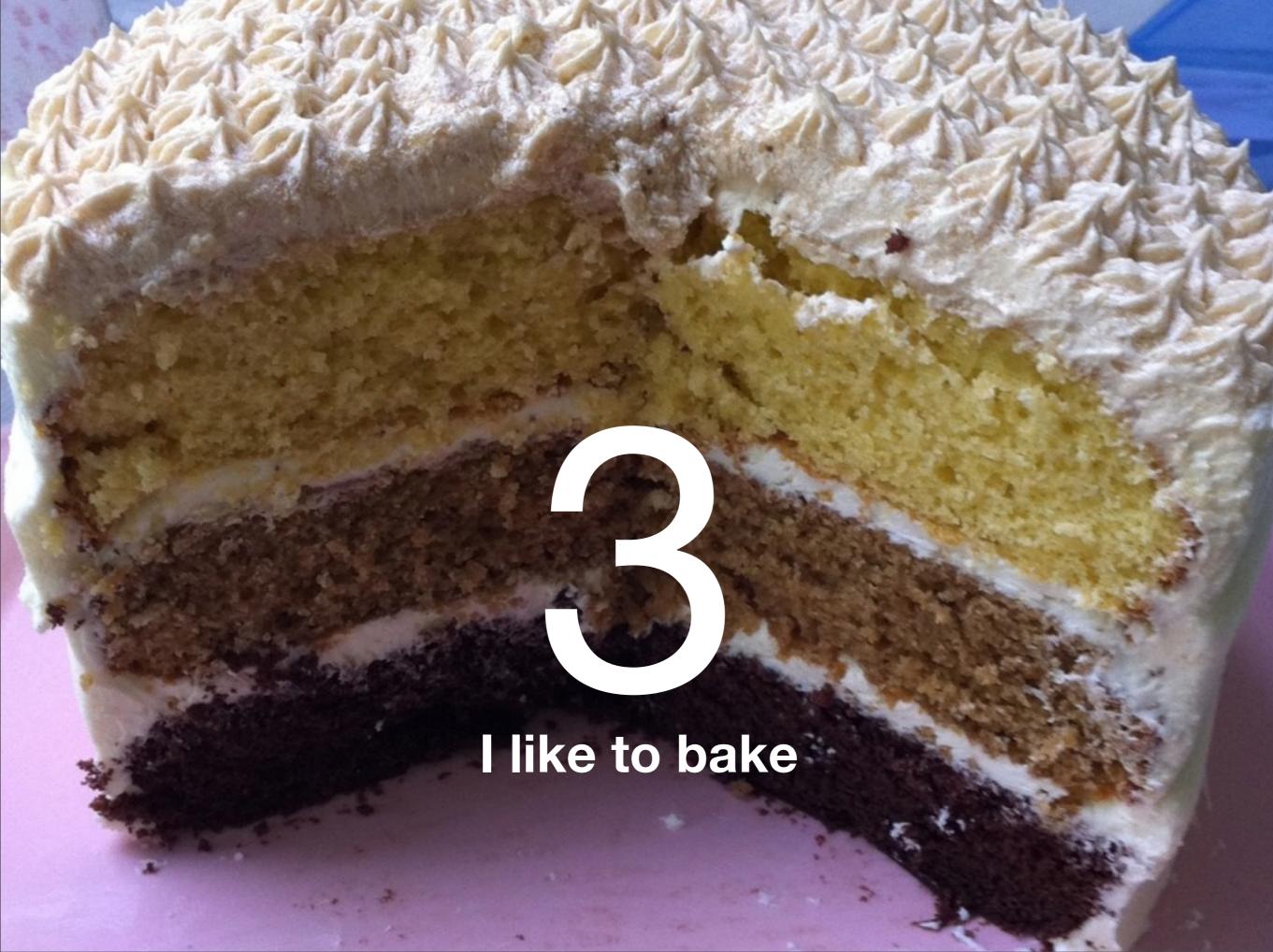

At Rice, I'm a major advisor for statistics, and a divisional advisor for McMurtry

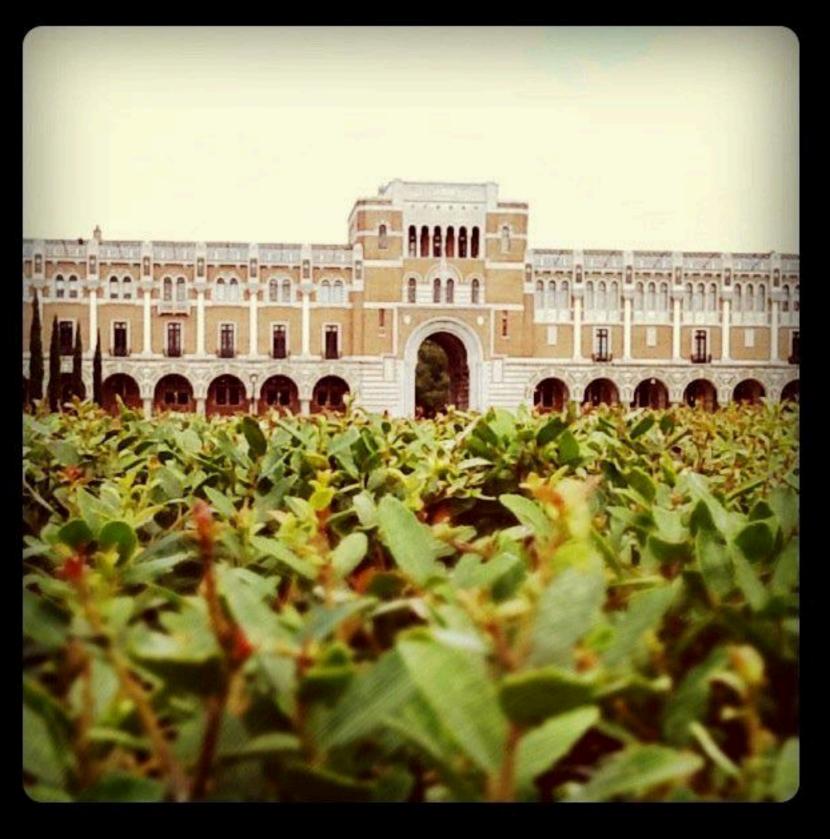

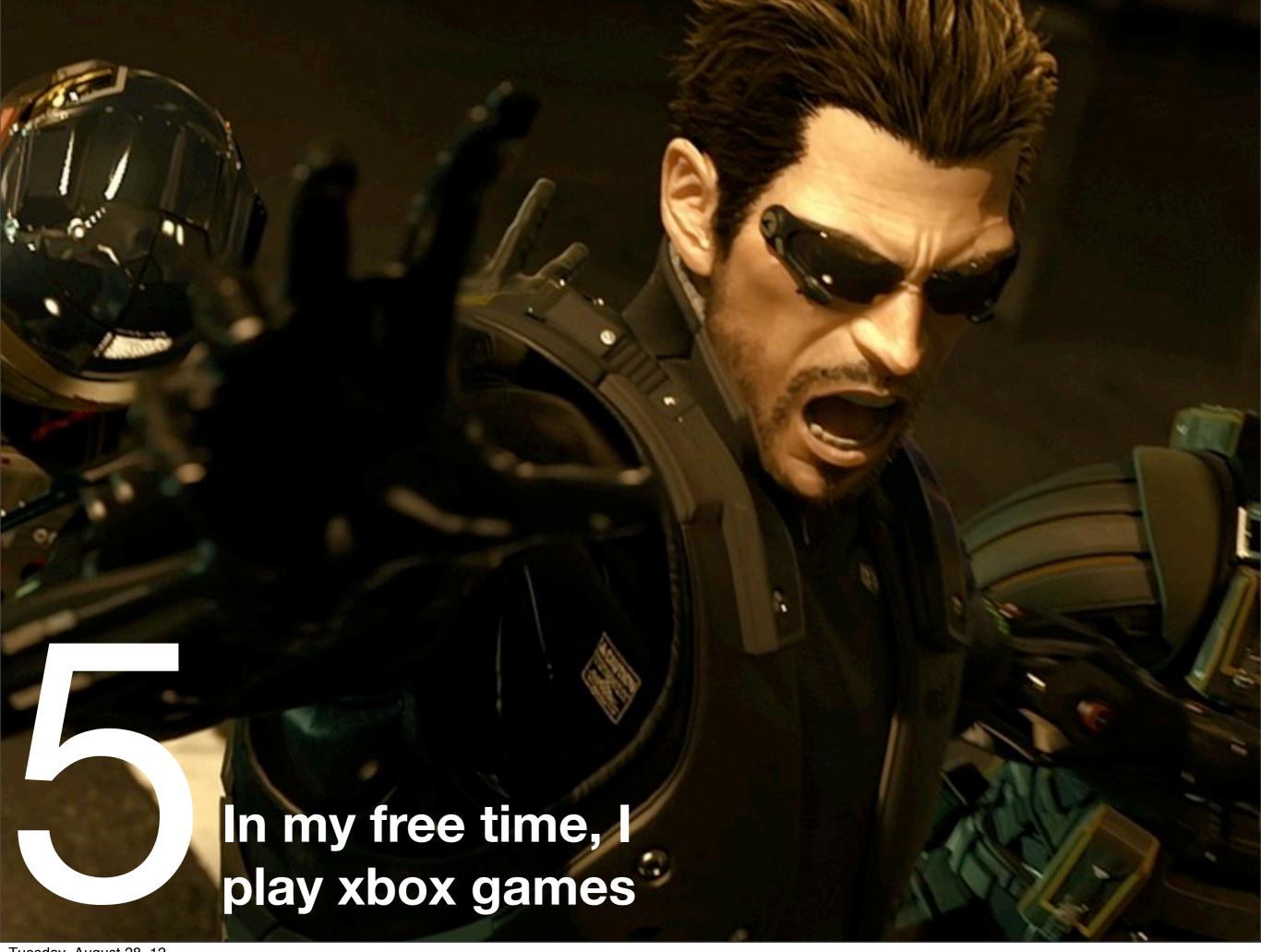

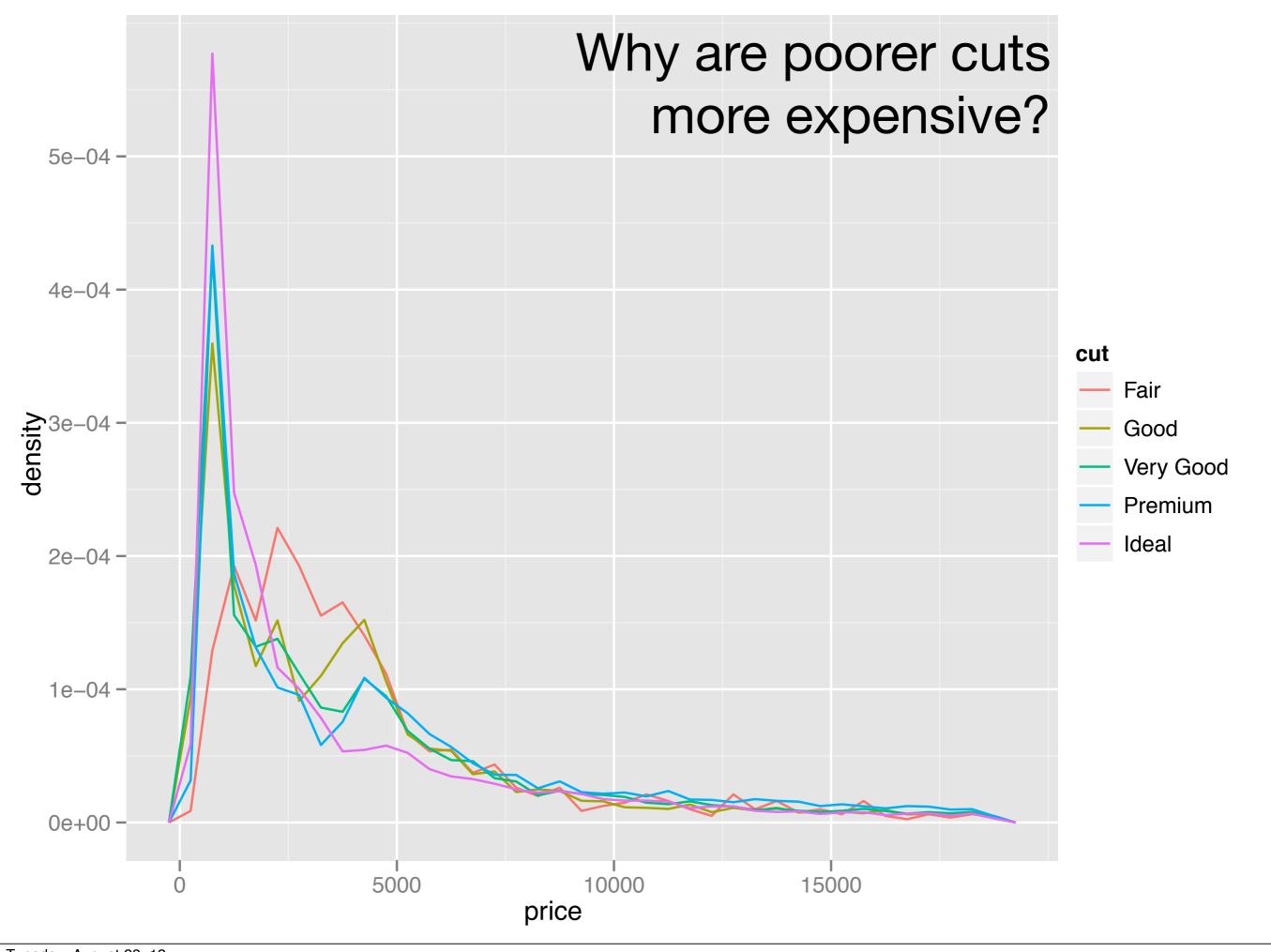

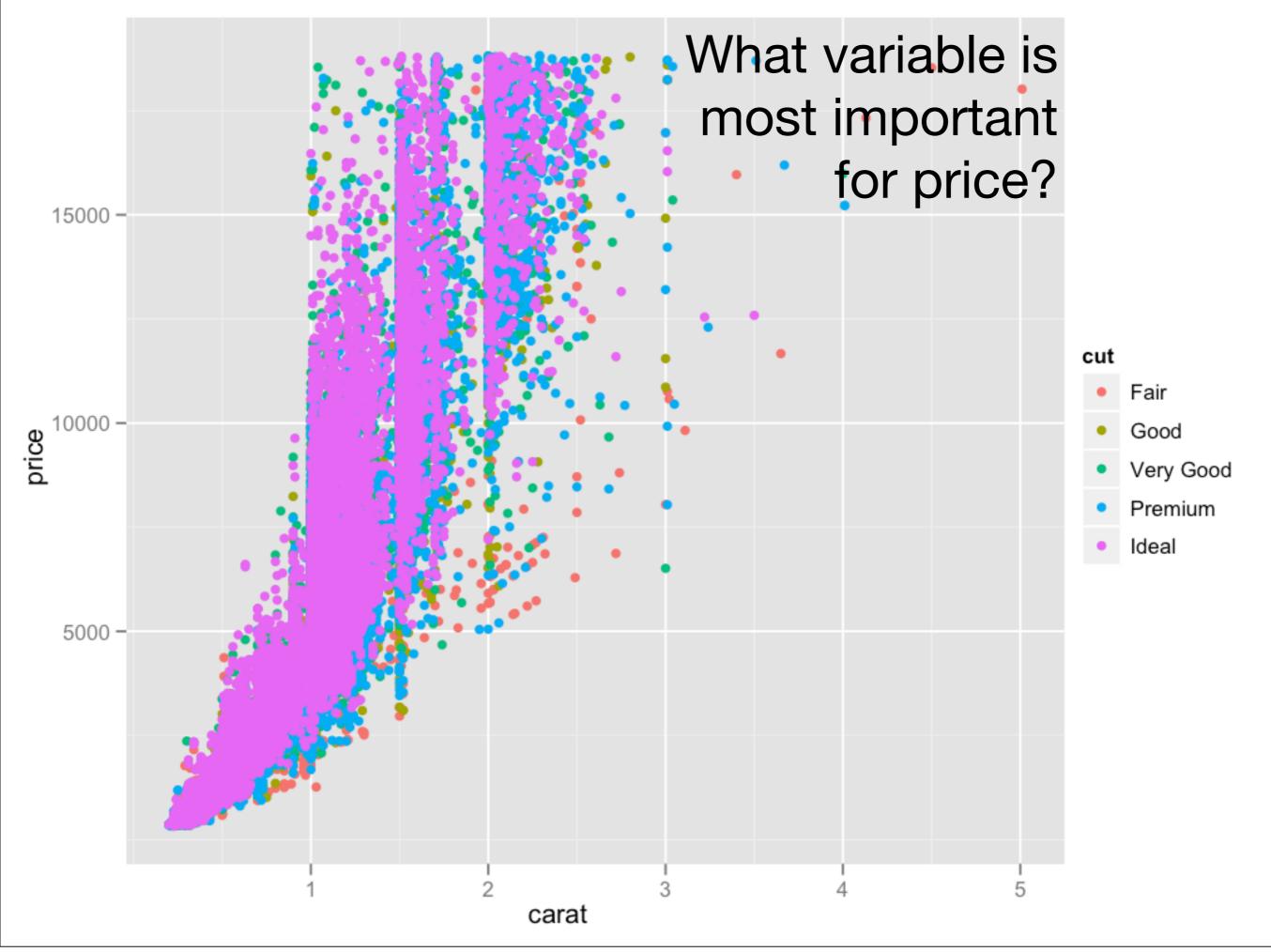

# Reading scatterplots

#### Look for structure

- Global patterns
- Local patterns
- Deviations

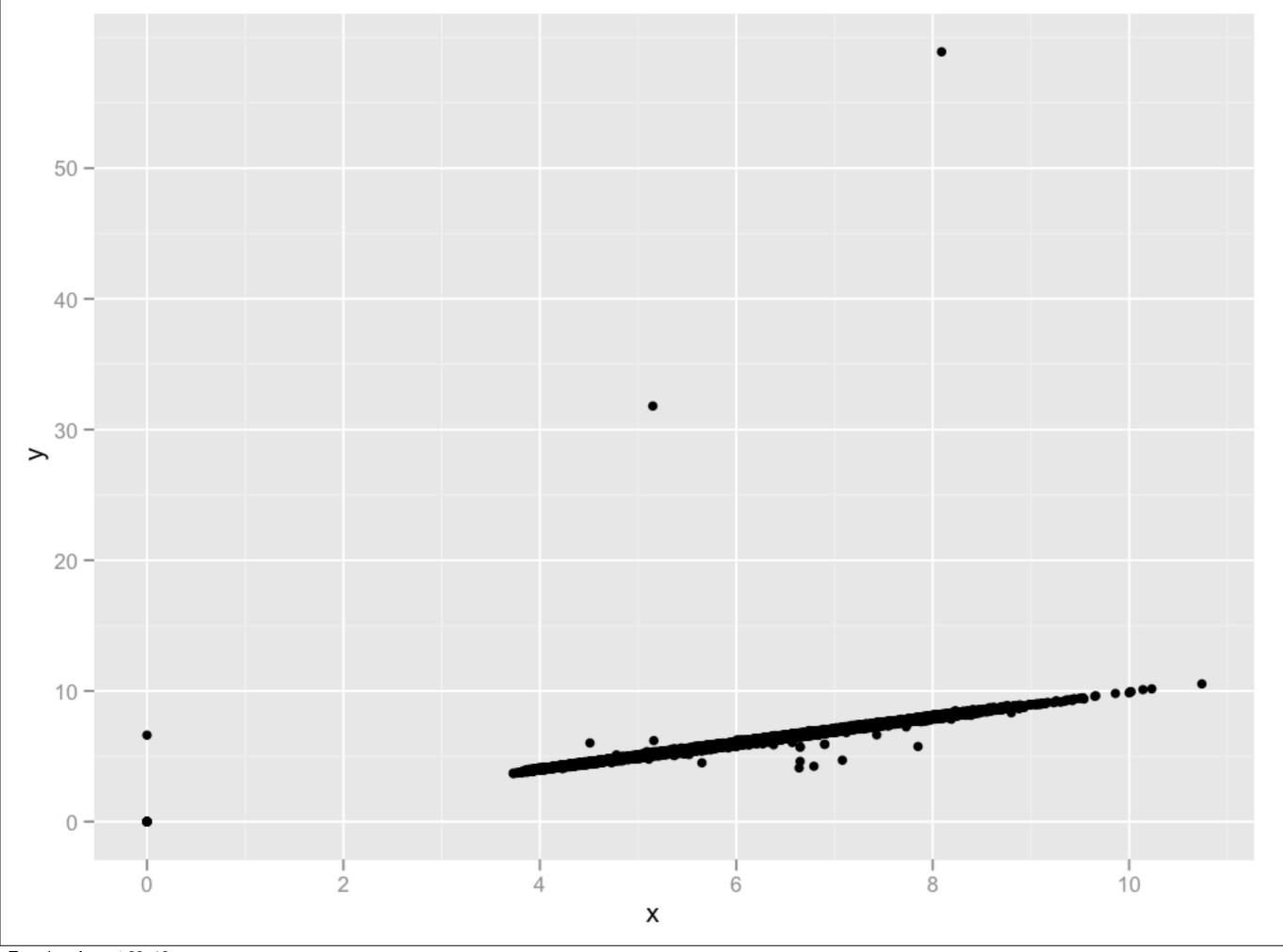

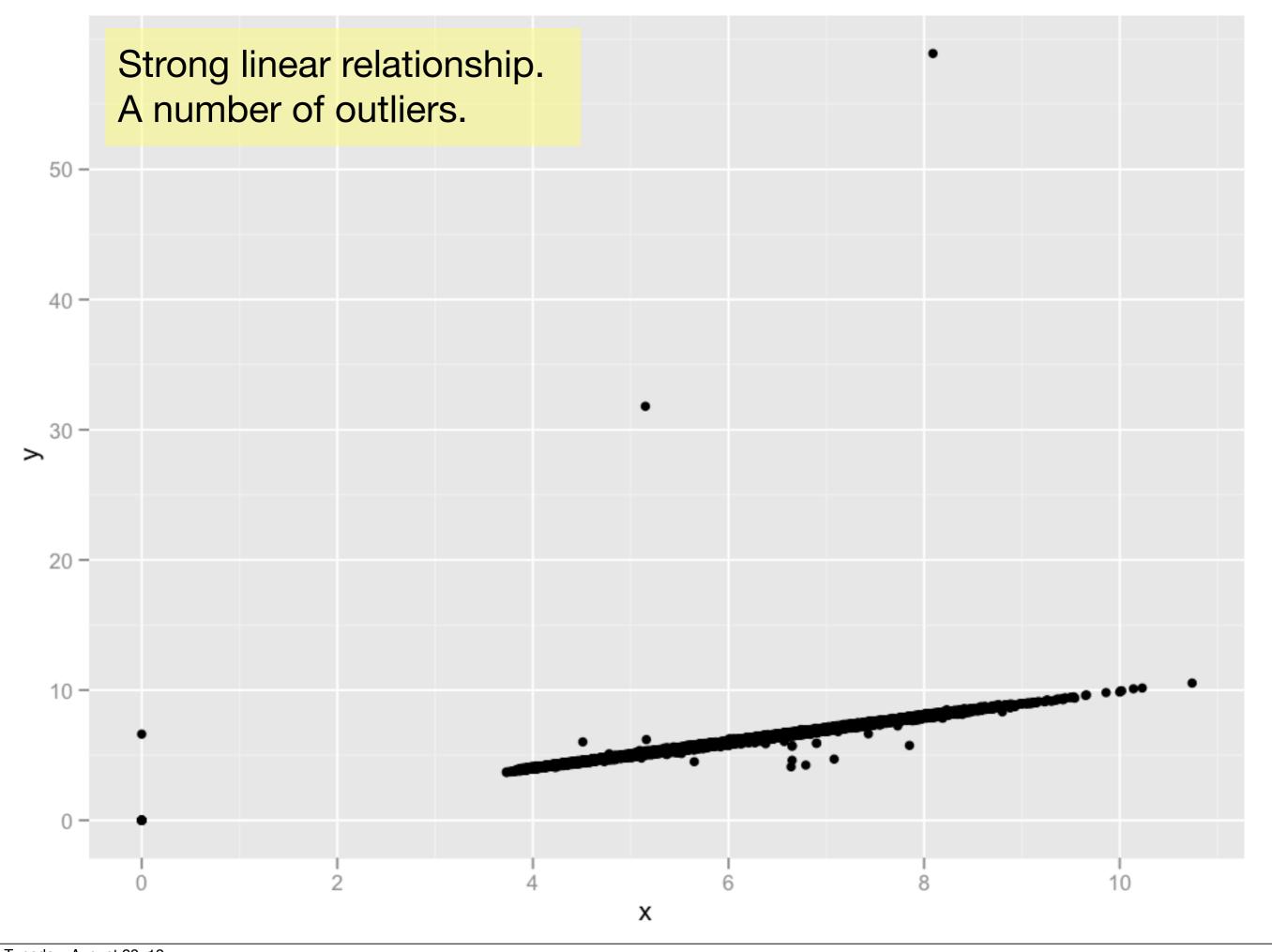

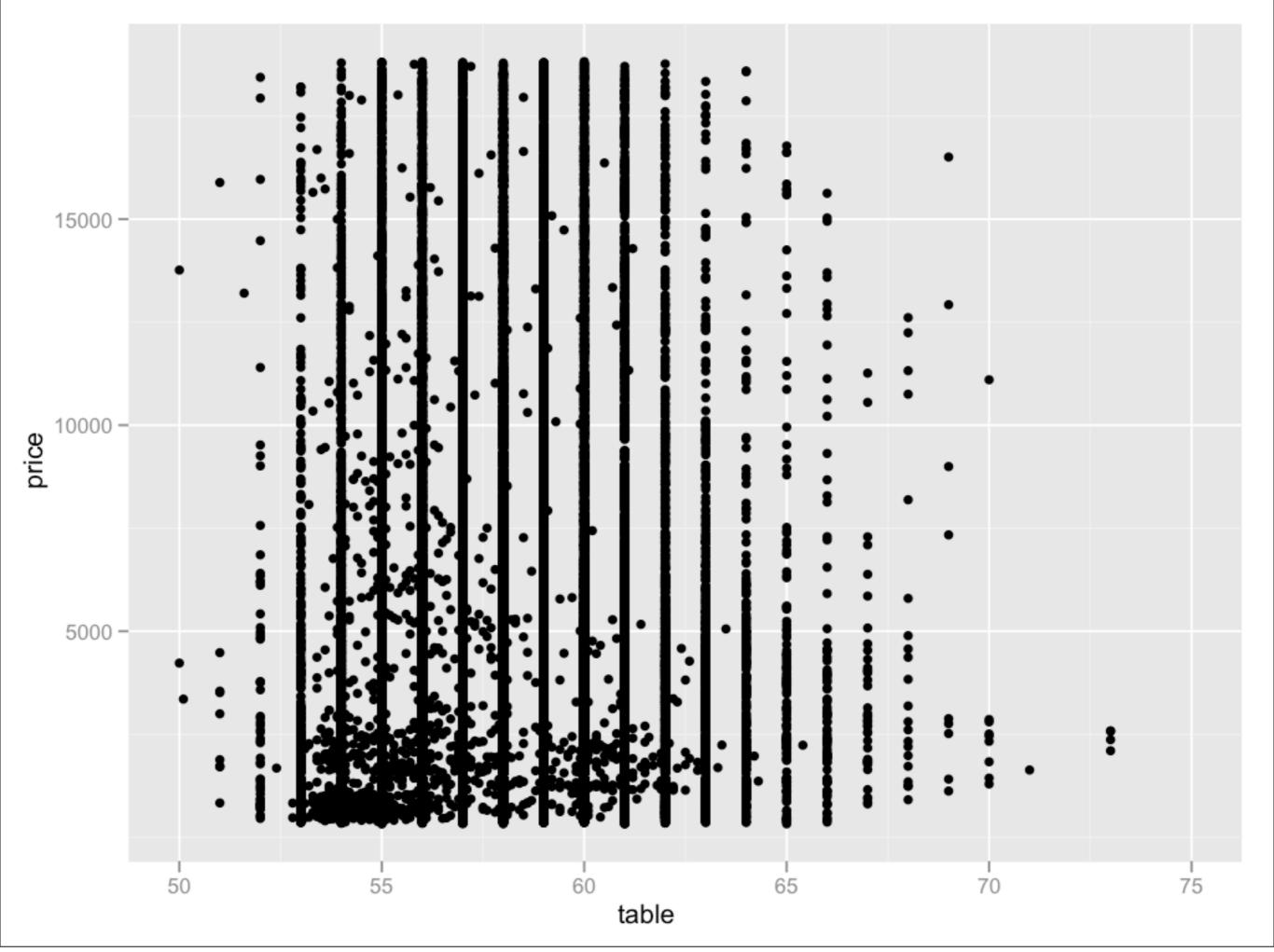

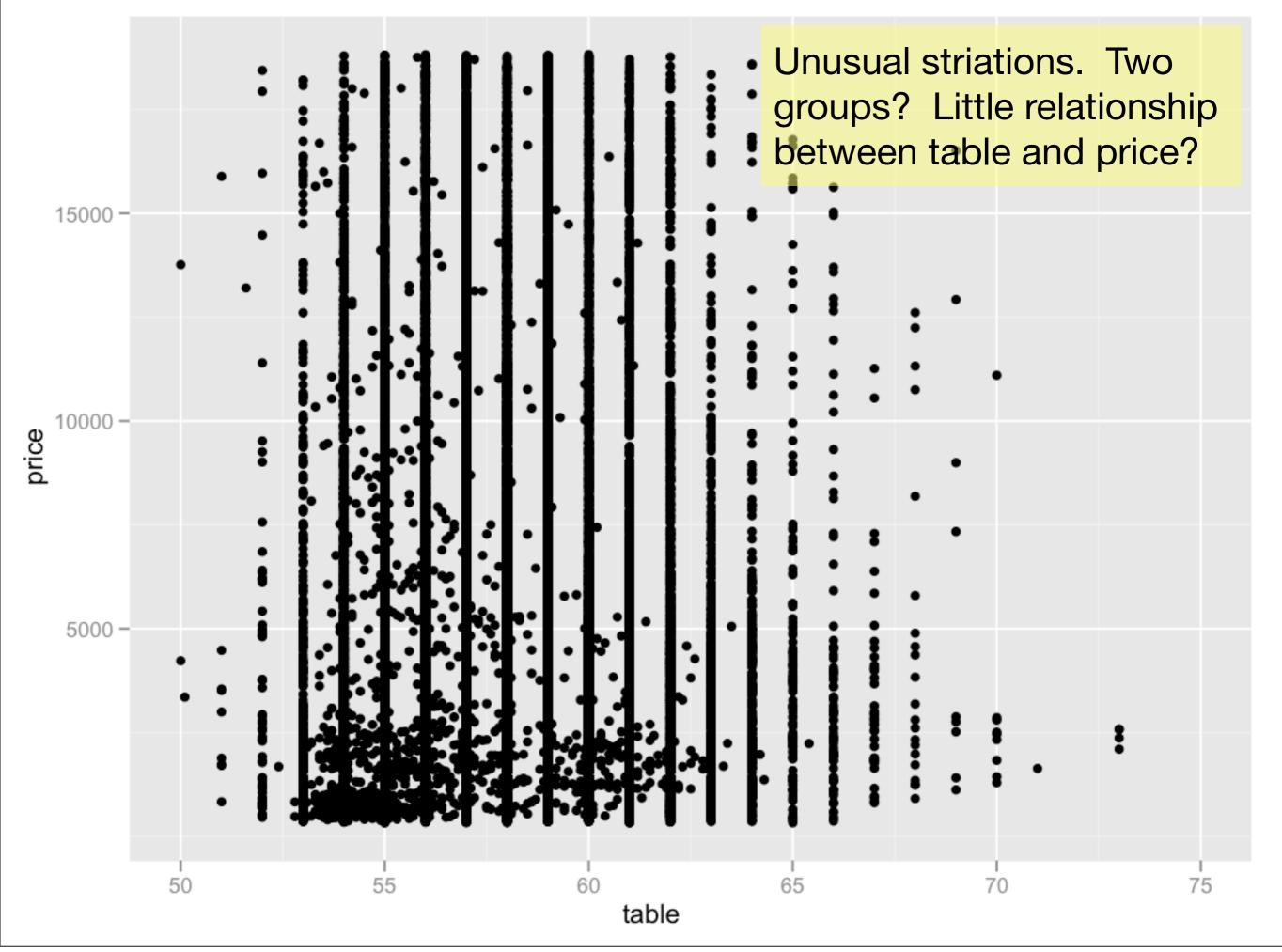

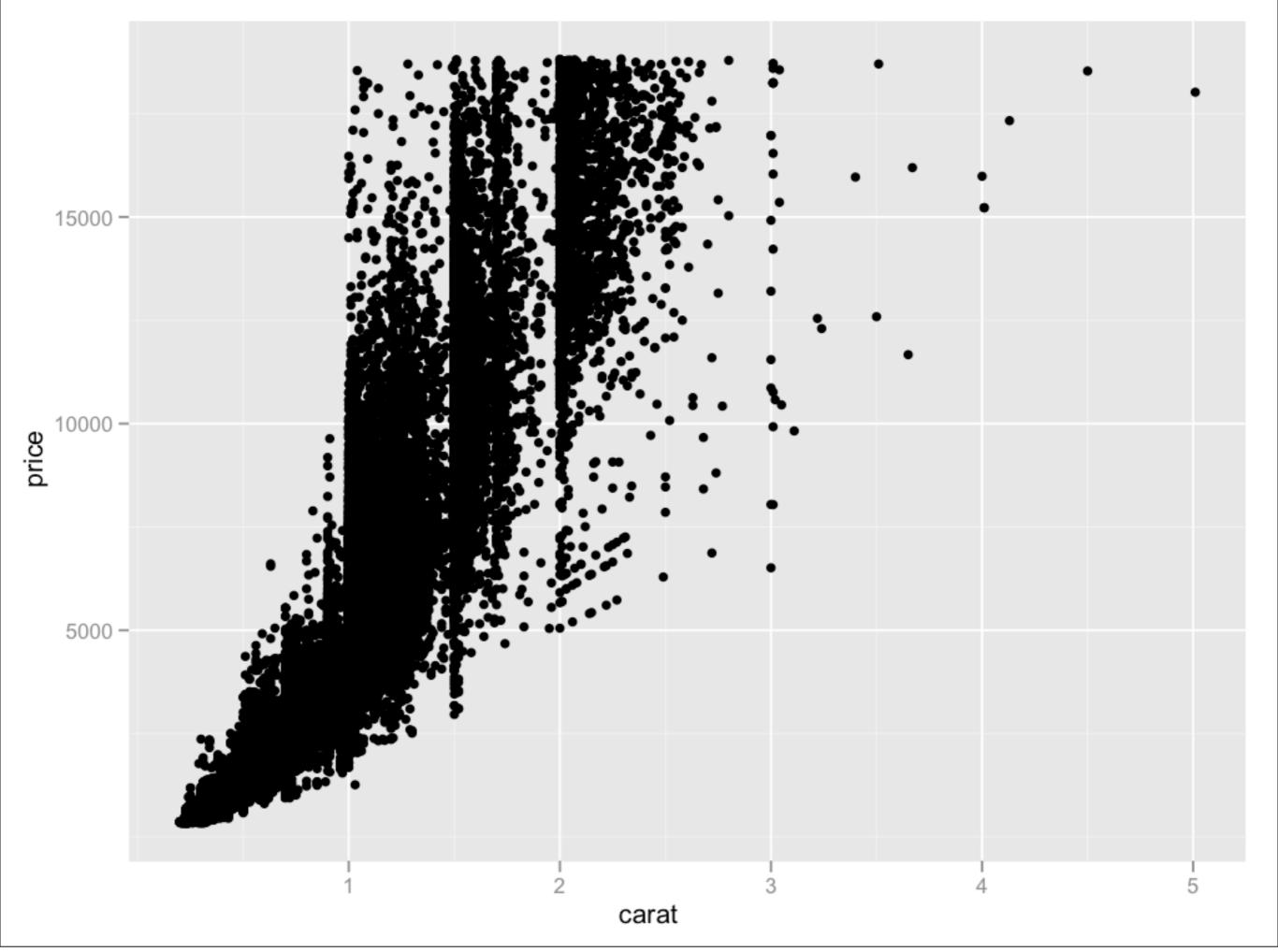

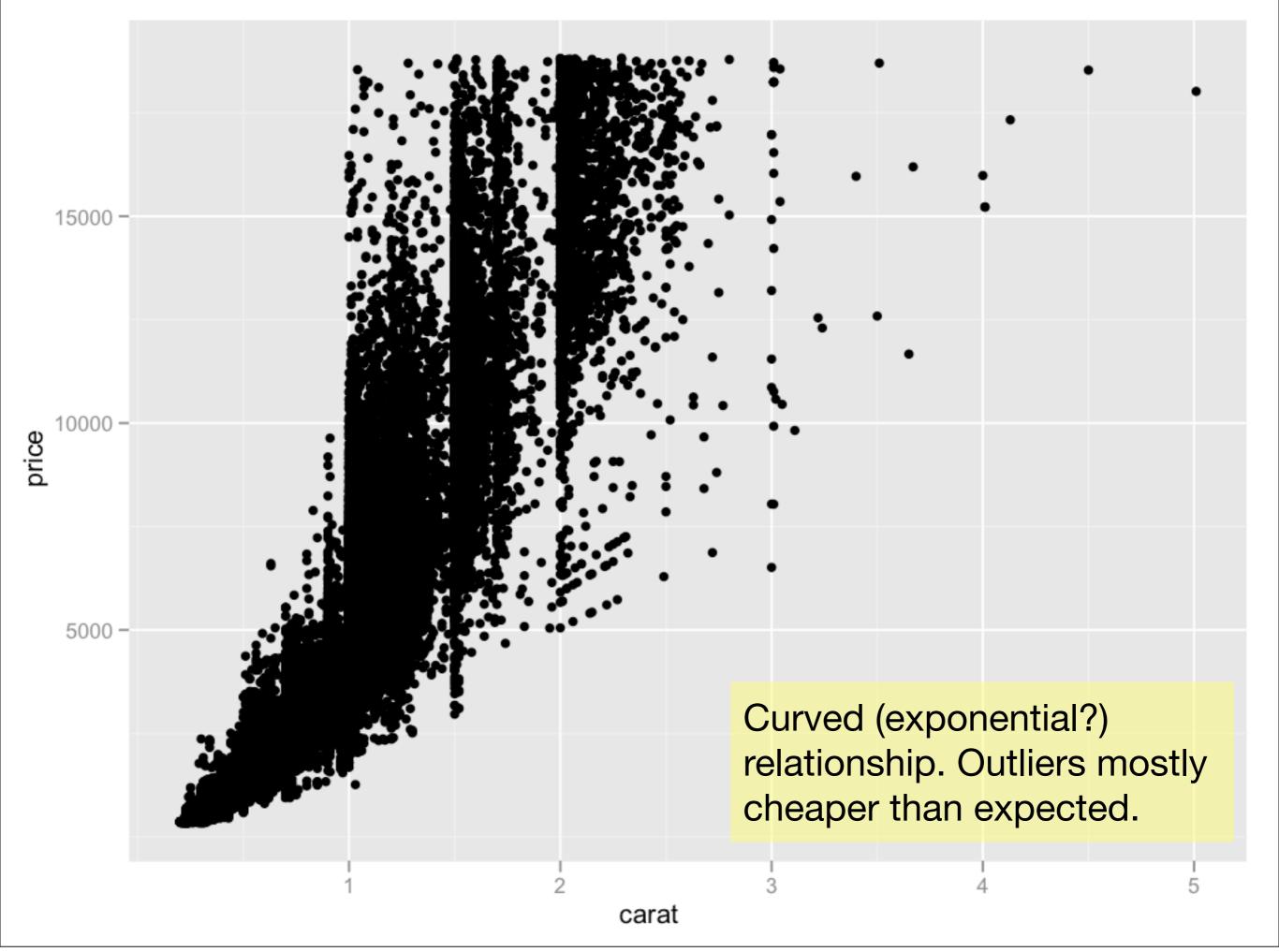

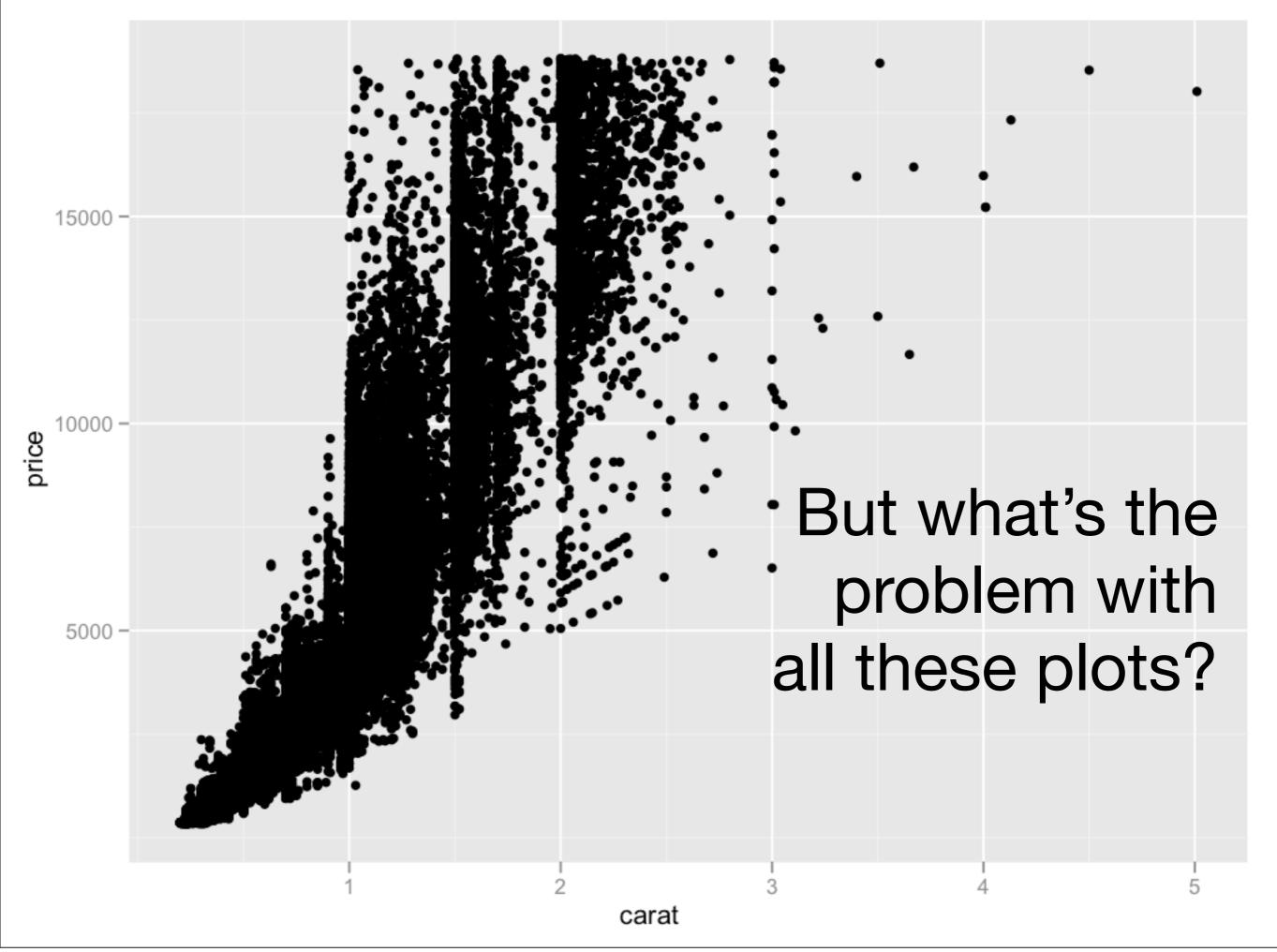

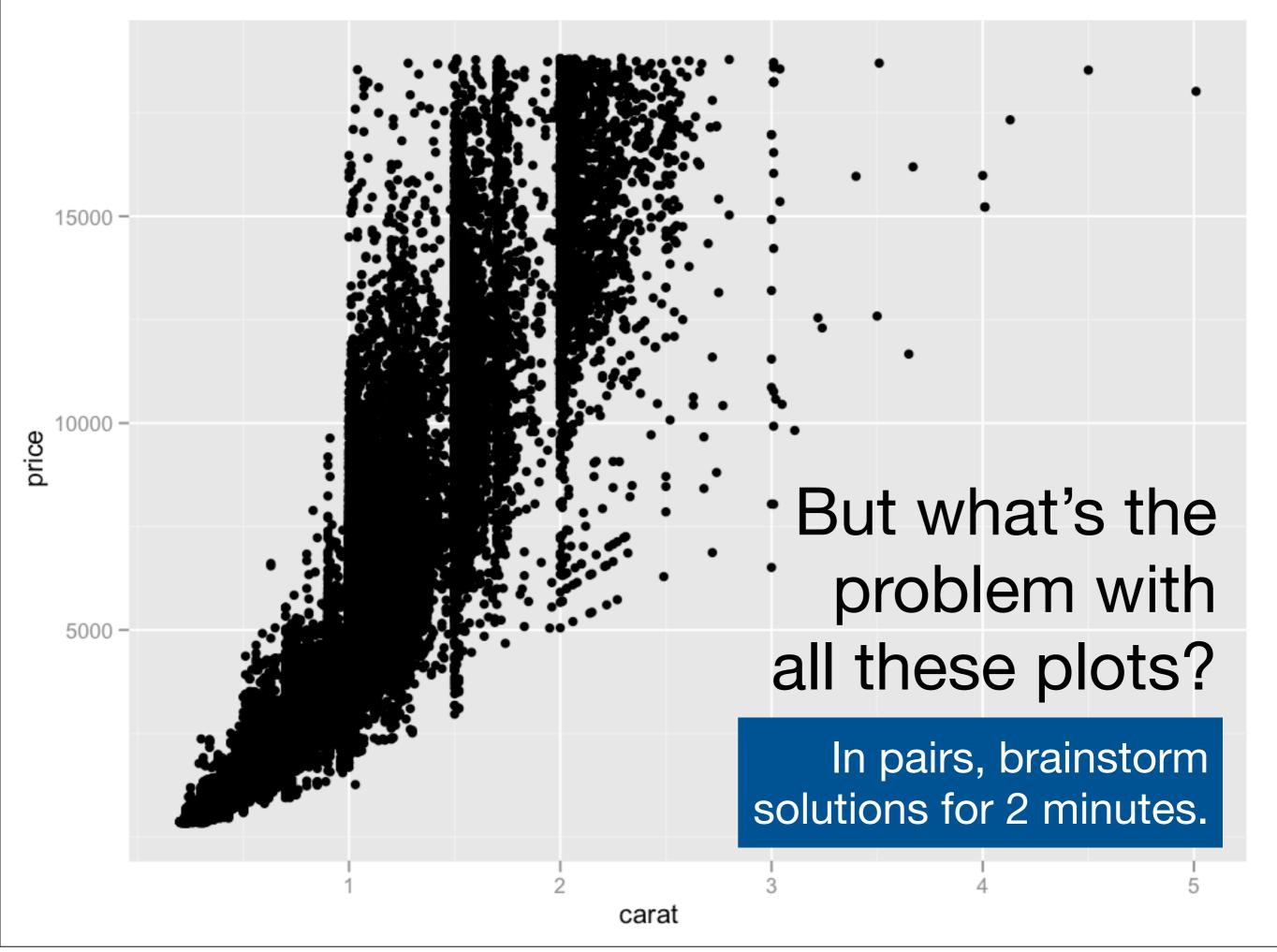

# Scatterplots for big data

| Idea             | ggplot                            |
|------------------|-----------------------------------|
| Small points     | shape = I(".")                    |
| Transparency     | alpha = I(1/50)                   |
| Jittering        | geom = "jitter"                   |
| Smooth curve     | geom = "smooth"                   |
| 2d bins          | geom = "bin2d" or<br>geom = "hex" |
| Density contours | geom = "density2d"                |
| Boxplots         | geom = "boxplot" +<br>group =     |

```
# There are two ways to add additional geoms
# 1) A vector of geom names:
qplot(price, carat, data = diamonds,
  geom = c("point", "smooth"))
# 2) Add on extra geoms
qplot(price, carat, data = diamonds) + geom_smooth()
# This is how you get help about a specific geom:
# ?geom_smooth
```

```
# To set aesthetics to a particular value, you need
# to wrap that value in I()
qplot(price, carat, data = diamonds, colour = "blue")
qplot(price, carat, data = diamonds, colour = I("blue"))
# Practical application: varying alpha
qplot(carat, price, data = diamonds, alpha = I(1/10))
qplot(carat, price, data = diamonds, alpha = I(1/50))
qplot(carat, price, data = diamonds, alpha = I(1/100))
qplot(carat, price, data = diamonds, alpha = I(1/250))
```

```
qplot(table, price, data = diamonds)
qplot(table, price, data = diamonds,
  geom = "boxplot")
# Need to specify grouping variable: what determines
# which observations go into each boxplot
qplot(table, price, data = diamonds,
  geom = "boxplot", group = round_any(table, 1))
qplot(table, price, data = diamonds,
  geom = "boxplot", group = round_any(table, 1)) +
  xlim(50, 70)
```

#### Your turn

Explore the relationship between carat, price and cut using these techniques.

(i.e. make this plot more informative:

qplot(carat, price, data = diamonds, colour = cut)

Which did you find most useful?

### Subsetting

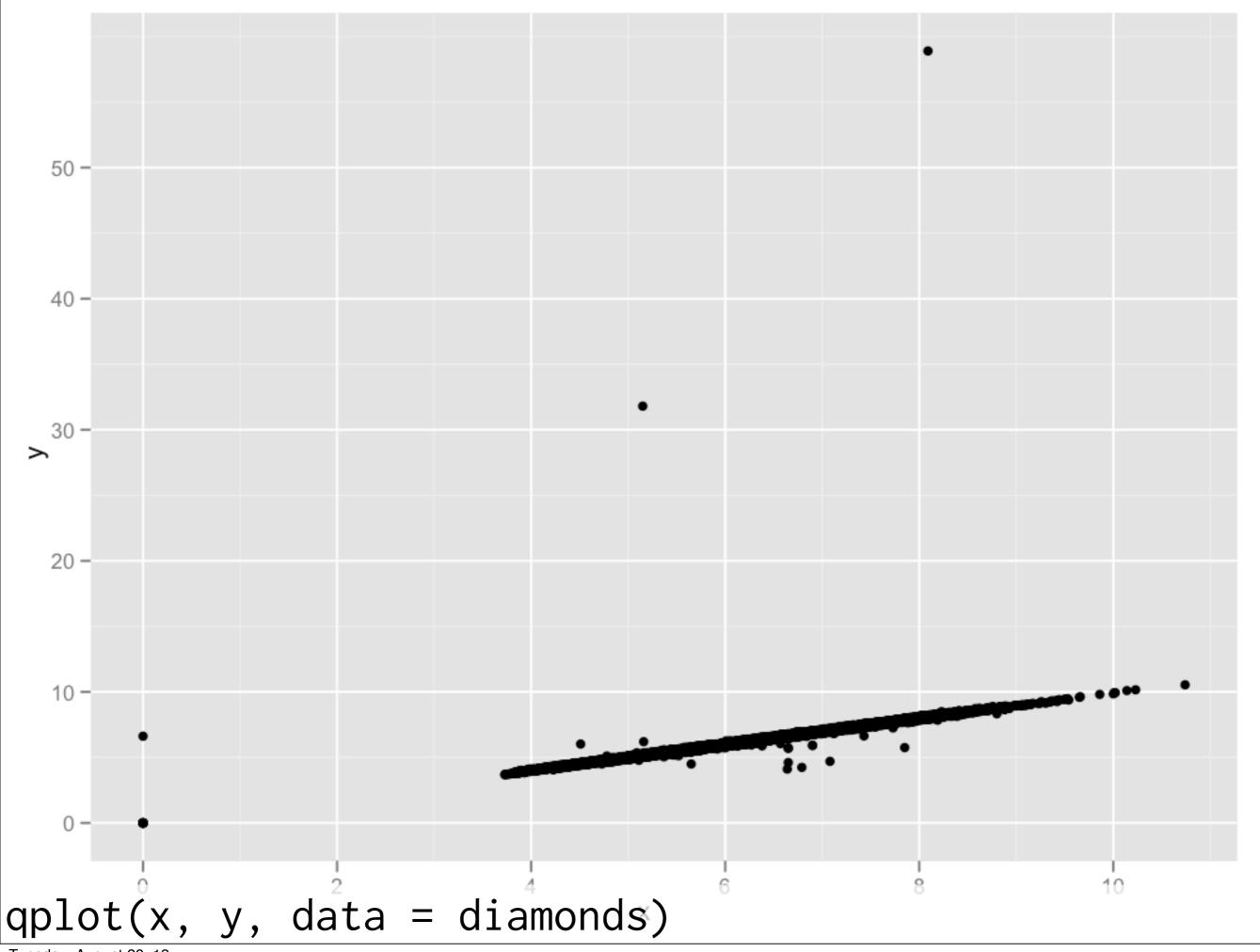

#### Motivation

To explore the relationship between x and y we need to remove the obvious incorrect values.

To modify, must first know how to extract, or **subset**.

Many different methods available in R. We'll start with most explicit then learn some shortcuts next time.

### Subsetting

Run the following two lines of code to create two vectors:

```
x <- sample(1:10)
y <- setNames(x, letters[1:10])</pre>
```

Next, run the code on the following slide and figure out the four types of things you can subset with.

```
x[1:4]
x[x == 5]
y[order(y)]
X[]
x[-1]
y["a"]
x[x]
x[x > 2 & x < 9]
x[sample(10)]
x[order(x)]
x[-(1:5)]
x["a"]
y[letters[10:1]]
x[x < 2 | x >= 8]
x[-1:5]
x[0]
```

blank include all

integer

+ve: include

0: include none

-ve: exclude

logical keep TRUEs

character lookup by name

```
# Everything
str(diamonds[, ])
# Positive integers & nothing
diamonds[1:6, ] # same as head(diamonds)
diamonds[, 1:4] # watch out!
# Two positive integers in rows & columns
diamonds[1:10, 1:4]
# Repeating input repeats output
diamonds[c(1,1,1,2,2), 1:4]
# Negative integers drop values
diamonds[-(1:53900), -1]
```

```
# Use logical comparisons to describe which values
you want. Comparison functions:
# < > <= >= != == %in%
x_big <- diamonds$x > 10
head(x_big)
sum(x_big)
mean(x_big)
table(x_big)
diamonds$x[x_big]
diamonds[x_big, ]
```

```
small <- diamonds[diamonds$carat < 1, ]
lowqual <- diamonds[diamonds$clarity
%in% c("I1", "SI2", "SI1"), ]</pre>
```

# Boolean operators: & | !
small <- diamonds\$carat < 1 &
 diamonds\$price > 500
lowqual <- diamonds\$colour == "D" |
 diamonds\$cut == "Fair"</pre>

| а         |
|-----------|
| b         |
| a   b     |
| a & b     |
| a & !b    |
| xor(a, b) |

# Common mistakes

```
diamonds[diamonds$color == "D" | "E" | "F", ]
diamonds[diamonds$carat < 1 & > 2]
```

diamonds[diamonds\$cut = "Good", ]

#### Your turn

Select the diamonds that have:

Equal x and y dimensions.

Depth between 55 and 70.

Carat smaller than the mean.

Cost more than \$10,000 per carat.

Are of good quality or better.